# Dell Micro-usb-dongle

### Opladen en data

Gebruikershandleiding

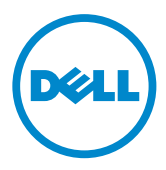

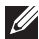

OPMERKING: een OPMERKING geeft belangrijke informatie aan, waarmee u de computer beter kunt gebruiken.

 $\wedge$  VOORZICHTIG: VOORZICHTIG geeft aan dat een mogelijk gevaar voor de hardware of verlies van gegevens dreigt als instructies niet worden opgevolgd.

Copyright © 2014 Dell Inc. Alle rechten voorbehouden. Dit product wordt beschermd door Amerikaanse en internationale auteursrechten en wetgeving gerelateerd aan intellectueel eigendom. Dell™ en het logo van Dell zijn handelsmerkan van Dell Inc. in de Verenigde Staten en/of andere rechtsgebieden. Alle andere hier genoemde merken en namen kunnen handelsmerken zijn van de betreffende ondernemingen.

2014 – 06 Rev. A00

## Introductie

Met de Micro-usb-dongle van Dell kunt u usb-apparatuur aansluiten op uw tablet, zoals usb-sticks, externe harde schijven, toetsenbord, muizen, enz. Bovendien kunt u hiermee, zelfs als usb-apparatuur is aangesloten, het tablet opladen.

Met een usb-hub kunt u diverse usb-toestellen tegelijkertijd aansluiten op het tablet. Afhankelijk van het type en aantal usb-apparaten, heeft u wellicht een usb-hub met voeding nodig.

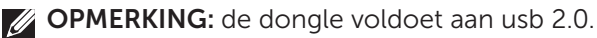

#### De dongle aansluiten

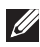

OPMERKING: de dongle wordt zonder stroomkabel en adapter geleverd. Gebruik de stroomkabel en adapter die bij het tablet zijn geleverd.

- $\wedge$  VOORZICHTIG: gebruik uitsluitend de netstroomadapter die ontworpen is voor het tablet. Ongeautoriseerde netstroomadapters of kabels kunnen het tablet ernstig beschadigen.
	- 1. Sluit de dongle aan op de micro-usb-poort van het tablet.
	- 2. Sluit de netstroomadapter aan op de dongle.
	- 3. Sluit een normaal usb-apparaat of een usb-hub aan op de dongle.

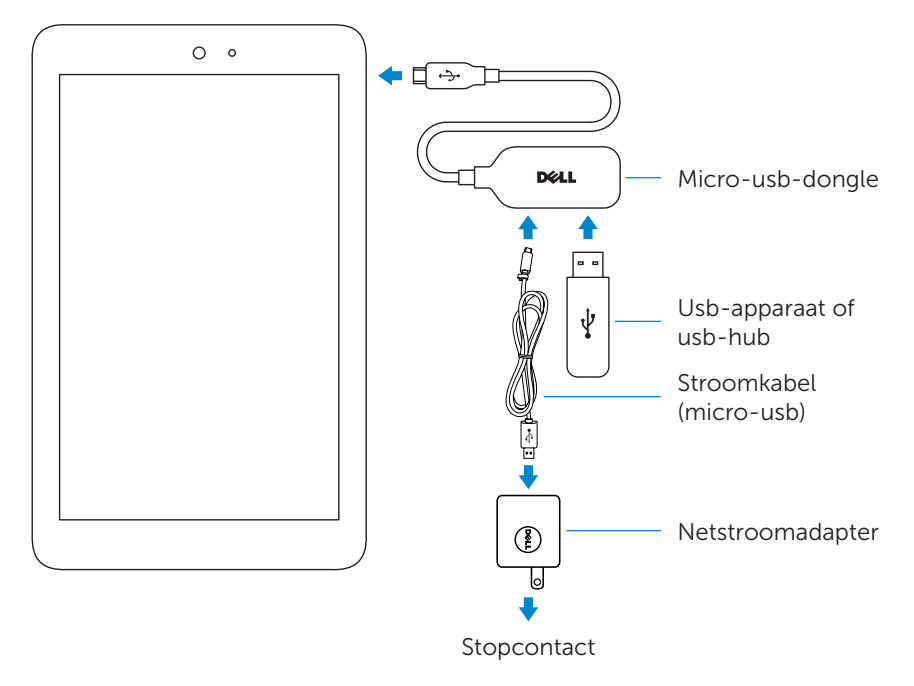

### Problemen oplossen

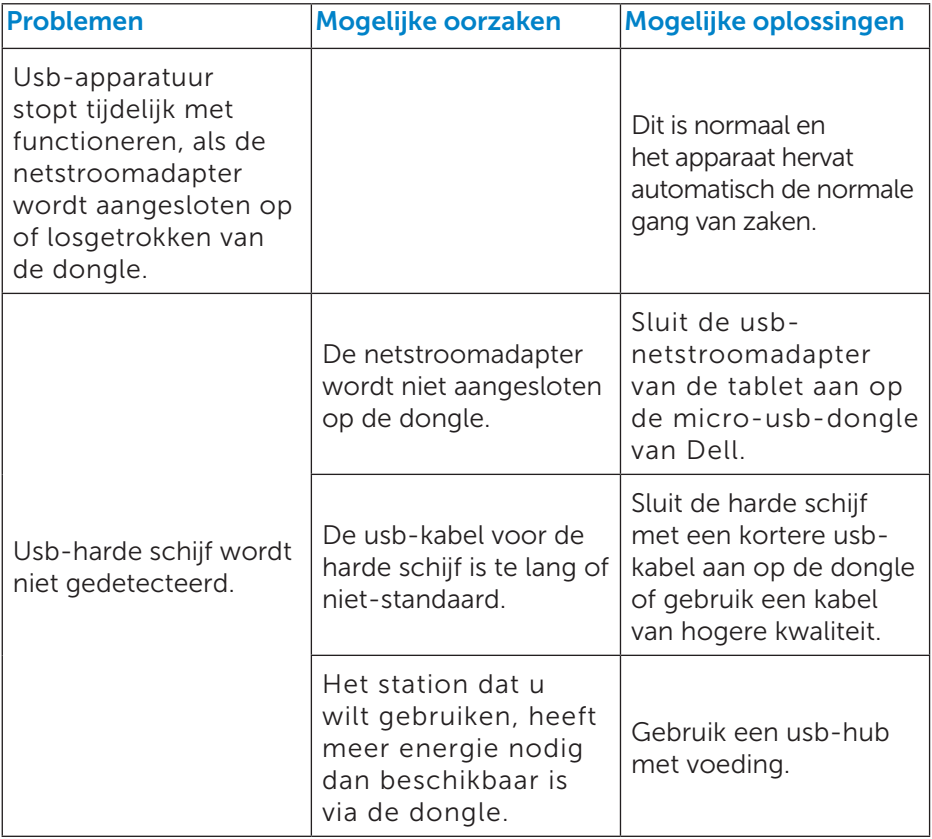

 $\wedge$  VOORZICHTIG: Om verlies van gegevens te voorkomen, koppelt u usb-opslagapparatuur los of verwijdert u deze, voordat u de apparatuur lostrekt van de dongle.